[Outline](#page-1-0)

### <span id="page-0-0"></span>CSI33 DATA STRUCTURES

Department of Mathematics and Computer Science Bronx Community College

November 20, 2017

[CSI33 Data Structures](#page-22-0)

 $1.7.1.77$ 

<span id="page-1-0"></span>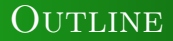

### <sup>1</sup> [C++ Supplement 1.3: Balanced Binary Search](#page-2-0) **TREES**

- **[Balanced Binary Search Trees](#page-3-0)**
- [AVL Trees](#page-6-0)

[CSI33 Data Structures](#page-0-0)

 $-100$ 

医单头 化

### <span id="page-2-0"></span>**OUTLINE**

### <sup>1</sup> [C++ Supplement 1.3: Balanced Binary Search](#page-2-0) **TREES**

- [Balanced Binary Search Trees](#page-3-0)
- AVI Trees

 $1.7.147$ 

医毛囊 医心脏

 $2Q$ 

<span id="page-3-0"></span> $C++$  Supplement 1.3: Balanced Binary Search T<br>Balanced Binary Search Trees

AVL Trees

# Improving The Worst-Case Performance for BSTs

#### The Worst Case Scenario

- In the worst case, a binary search tree looks like a linked list, with all the links going the same way.
- The performance of the important methods (find, insert,

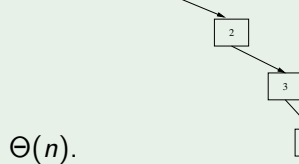

1

delete) is  $\Theta(n)$ .

つくい

 $C++$  Supplement 1.3: Balanced Binary Search T<br> $\frac{B}{A}_{\text{NIT}}$  Trees

AVL Trees

# Improving The Worst-Case Performance for BSTs

#### GOAL: KEEPING ANY BST "BALANCED"

- Ideally, to prevent a BST from becoming too unbalanced, it would be filled so that as many nodes as possible have left and right subtrees. This would be equivalent to being a complete binary tree.
- This is impractical, since it would take too long to rearrange the nodes for the tree to keep this shape every time a new node gets added or deleted.

# <span id="page-5-0"></span>Improving The Worst-Case Performance for BSTs

#### A Workable Compromise

- We will only insist that, for a BST to be "balanced", any node will have the property that the depths of its left and right subtrees will differ by one level at most.
- This can be efficiently enforced each time a node is inserted or deleted.
- The worst case height is about  $1.44 \log(n)$ .
- The performance of the insert, delete, and find operations is  $\Theta(\log n)$ .

つくい

### <span id="page-6-0"></span>Basic Facts

#### The AVL Tree property

An AVL tree is a binary search tree (so it has the Binary Search Property), which has the additional AVL Tree Property that for every node, the depths of its left and right subtrees will differ by at most one level.

つくい

### <span id="page-7-0"></span>Basic Facts

#### The AVL Tree property

An AVL tree is a binary search tree (so it has the Binary Search Property), which has the additional AVL Tree Property that for every node, the depths of its left and right subtrees will differ by at most one level.

#### **INVENTORS**

Such a tree is called an AVL Tree after its two co-inventors, G. M. Adelson-Velskii and E. M. Landis.

→ 伊 ▶ → 臣 ▶ →

 $\Omega$ 

### AVL Trees: Insertion

#### Normal BST Insertion

- A value gets inserted into a BST by comparing its value with the current node (starting with the root).
- **If the value is less, it changes the current node to the left** subtree if it exists.
- If the value is greater, it changes the current node to the right subtree if it exists.
- If the value is equal, an error has occurred: value is already in the tree.
- The new node is made a leaf when the subtree on that side doesn't exist.

つくい

## AVL TREES: INSERTION

#### AVL Insertion: Overview

- The height of each subtree is saved as a new attribute of every TreeNode object.
- Perform the insertion to the proper subtree (say, the left subtree).
- **If the left subtree height is now 2 more than the right subtree,** rebalance the tree at the current node.
- Similarly for the right subtree.
- $\bullet$  Height of the current node  $=$  max(height left subtree, height right subtree $+1$ .

つくい

### AVL Trees: Insertion

#### AVL Insertion: Overview

```
void AVLTree::insert(int value)
{
  root = insertRec( root, value);
}
```
イロン イ母ン イヨン イヨン

 $2Q$ 

## AVL TREES: INSERTION

#### AVL REBALANCING

}

```
TreeNode *AVLTree:: insertRec(TreeNode* t, int value)
{
  if (t == NULL)t = new TreeNode(value, NULL, NULL);
  else if (value < t-> item)
   {
     t->left = _insertRec(t->left, value);
      if (getHeight(t-> left) - getHeight(t-> right) == 2)
//rebalance?
      { // inserted into which subtree of left child?
         if (value < t-> left-> item)
            t = leftSingleRotate(t); // left subtree
         else
            t = rightLeftRotate(t); // right subtree
      }
```
### AVL Trees: Insertion

#### AVL REBALANCING: DOUBLE ROTATION

```
TreeNode *AVLTree::
           rightLeftRotate(TreeNode *t)
{
   t-\frac{1}{e} = _rightSingleRotate(t-\frac{1}{e}eft);
   t = leftSingleRotate(t);
   return t;
}
```
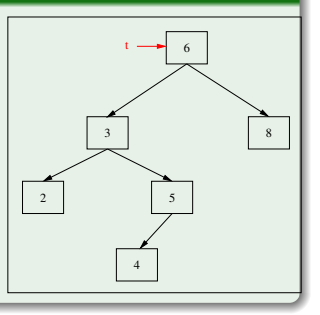

イロン イ母ン イヨン イヨン

## AVL TREES: INSERTION

#### AVL Right Subtree Insertion: Rebalancing at node t

```
TreeNode *AVLTree::
          rightSingleRotate(TreeNode *t)
{
   TreeNode *grandparent = t;
   TreeNode *parent = t-\frac{1}{2}right;
   grandparent->right = parent->left;parent-> left = grandparent;
   t = parent;// adjust heights of grandparent,
parent
   return t;
}
```
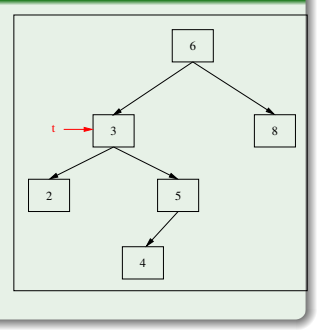

イロン イ母ン イヨン イヨン

## AVL TREES: INSERTION

#### AVL Right Subtree Insertion: Rebalancing at node t

```
TreeNode *AVLTree::
          rightSingleRotate(TreeNode *t)
{
   TreeNode *grandparent = t;
   TreeNode *parent = t-\frac{1}{2}right;
   grandparent->right = parent->left;parent-> left = grandparent;
   t = parent;// adjust heights of grandparent,
parent
   return t;
}
```
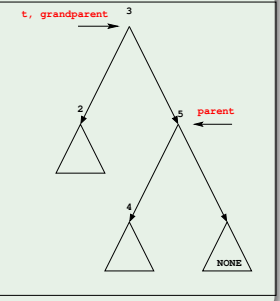

メロメ メ都 メメ きょくきょう

## AVL TREES: INSERTION

#### AVL Right Subtree Insertion: Rebalancing at node t

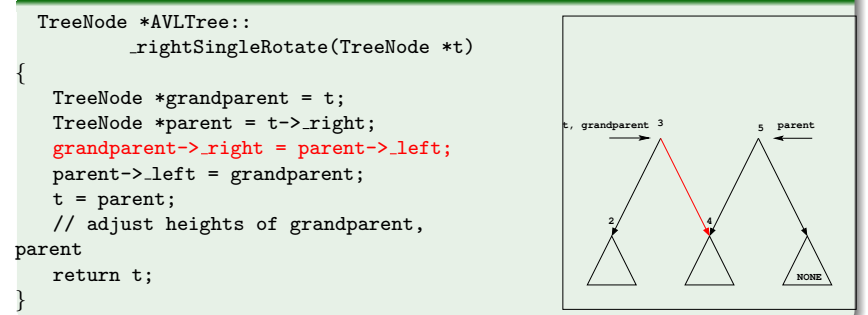

メラト メミトメミト

## AVL TREES: INSERTION

#### AVL Right Subtree Insertion: Rebalancing at node t

```
TreeNode *AVLTree::
          rightSingleRotate(TreeNode *t)
{
   TreeNode *grandparent = t;
   TreeNode *parent = t-\frac{1}{2}right;
   grandparent->right = parent->left;parent-> left = grandparent;
   t = parent;// adjust heights of grandparent,
parent
   return t;
}
```
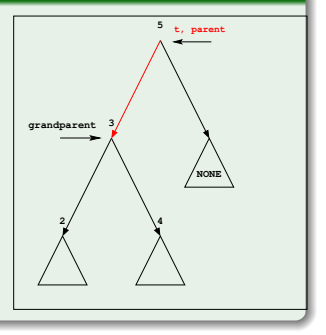

メロメ メ御き メミメ メミメー

## AVL TREES: INSERTION

#### AVL Right Subtree Insertion: Rebalancing at node t

```
TreeNode *AVLTree::
          rightSingleRotate(TreeNode *t)
{
   TreeNode *grandparent = t;
   TreeNode *parent = t-\frac{1}{2}right;
   grandparent->right = parent->left;parent-> left = grandparent;
   t = parent;// adjust heights of grandparent,
parent
   return t;
```
}

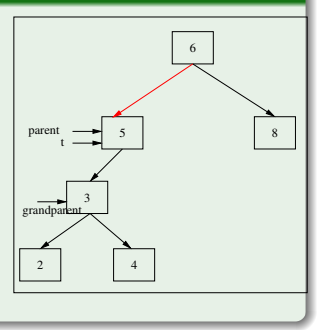

医毛囊 医牙骨下的

6

4

→ イ母 ト イヨ ト イヨ ト

5

t

3

8

 $299$ 

## AVL TREES: INSERTION

#### AVL Left Subtree Insertion: Rebalancing at node t

```
TreeNode *AVLTree::
         leftSingleRotate(TreeNode *t)
{
   TreeNode *grandparent = t;
   TreeNode *parent = t->_left;
   grandparent->left = parent->right;parent->right = gradient)t = parent;// adjust heights of grandparent,
parent
   return t;
}
                                                  2
```
## AVL TREES: INSERTION

#### AVL Left Subtree Insertion: Rebalancing at node t

```
TreeNode *AVLTree::
          leftSingleRotate(TreeNode *t)
{
   TreeNode *grandparent = t;
   TreeNode *parent = t-\frac{1}{e} = t;
   grandparent->left = parent->right;parent->right = gradient)t = parent;
   // adjust heights of grandparent,
parent
   return t;
}
                                                                  NONE
                                                                        8
                                                                   6
t, grandparent
                                                       2
                                                              5
                                                         3
                                                            4
                                                      parent
```
イロン イ何 メ イヨン イヨン

## AVL TREES: INSERTION

#### AVL Left Subtree Insertion: Rebalancing at node t

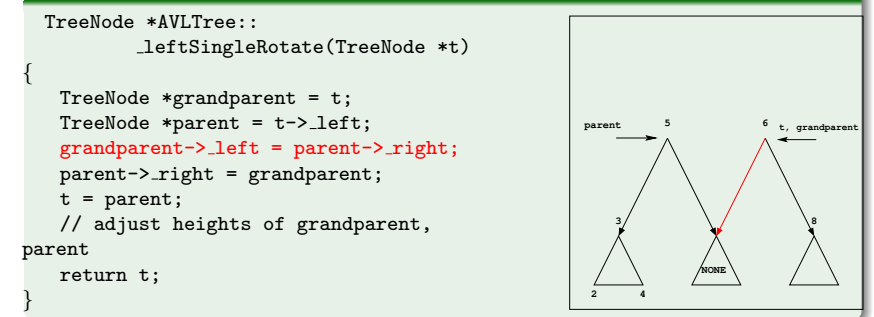

 $\mathcal{A} \oplus \mathcal{B}$  and  $\mathcal{A} \oplus \mathcal{B}$  and  $\mathcal{B} \oplus \mathcal{B}$ 

## AVL Trees: Insertion

#### AVL LEFT SUBTREE INSERTION: REBALANCING AT NODE T

```
TreeNode *AVLTree::
          leftSingleRotate(TreeNode *t)
{
   TreeNode *grandparent = t;
   TreeNode *parent = t->_left;
   grandparent->left = parent->right;parent->_right = grandparent;
   t = parent;// adjust heights of grandparent,
parent
   return t;
}
                                                                      grandparent
                                                         2
                                                                5
                                                                         8
                                                            3 6
                                                              4
                                                               NONE
                                                         t, parent
```
イロン イ何 メ イヨン イヨン

8

 $299$ 

## <span id="page-22-0"></span>AVL TREES: INSERTION

#### AVL Left Subtree Insertion: Rebalancing at node t

```
TreeNode *AVLTree::
         leftSingleRotate(TreeNode *t)
{
  TreeNode *grandparent = t;
   TreeNode *parent = t->_left;
   grandparent->left = parent->right;parent->right = gradient)t = parent;// adjust heights of grandparent,
parent
  return t;
}
                                                  2 4
                                                      3
                                                                6
                                                           5
                                                      t
```
イロン イ母ン イヨン イヨン